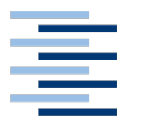

1

Hochschule für Angewandte Wissenschaften Hamburg **Hamburg University of Applied Sciences** 

# **Ringvorlesung**

Robin Quitmann

Barrierefreiheit

*Fakultät Technik und Informatik Department Informatik*

*Faculty of Engineering and Computer Science Department of Computer Science*

## **Robin Quitmann**

### Matrikelnummer: 2181052

Titel der Hausarbeit:

*Barrierefreiheit*

*Informationen und deren Zugänglichkeit für alle Menschen*

Hausarbeit eingereicht im Rahmen des Masterstudiums im Studiengang: Next Media am Department: Informatik der Fakultät: Technik und Informatik der Hochschule: für Angewandte Wissenschaften Hamburg

Betreuender Prüfer : Msc. Kai Rosseburg, Prof. Dr. Kai von Luck

Abgegeben am 28.02.2014

#### **1. Zusammenfassung**

In dieser Hausarbeit versuche ich einen Einblick in das Thema Barrierefreiheit im Internet zu geben. Dabei liegt mein Fokus auf der Beschreibung und Erläuterung der technischen Grundlagen und der Hilfsmittel, die es Bedarf um einen barrierefreien Zugang zum Internet zu ermöglichen.

Diese Arbeit sucht Antworten auf folgende Fragen:

- Was bedeutet der Begriff Barrierefreiheit?
- Für welche Nutzergruppen gilt die sog. Barrierefreiheit?
- Welche rechtlichen Grundlagen gibt es bisher für eine Barrierefreiheit im Internet und welche sollten ggf. noch entwickelt werden?"

Das Ergebnis dieser Arbeit zeigt, dass der Begriff der Barrierefreiheit im Internet nicht nur für Menschen mit Behinderungen (körperlich/kognitiv) gilt, sondern genauso für unerfahrenen Nutzer wie Senioren oder Kinder etc. zutrifft. Auch ist es im Rahmen dieser Arbeit nicht möglich das Thema ganzheitlich darzustellen und zu erläutern. Folgestudien dazu sind also notwendig und wünschenswert.

### **2. Abkürzungsverzeichnis**

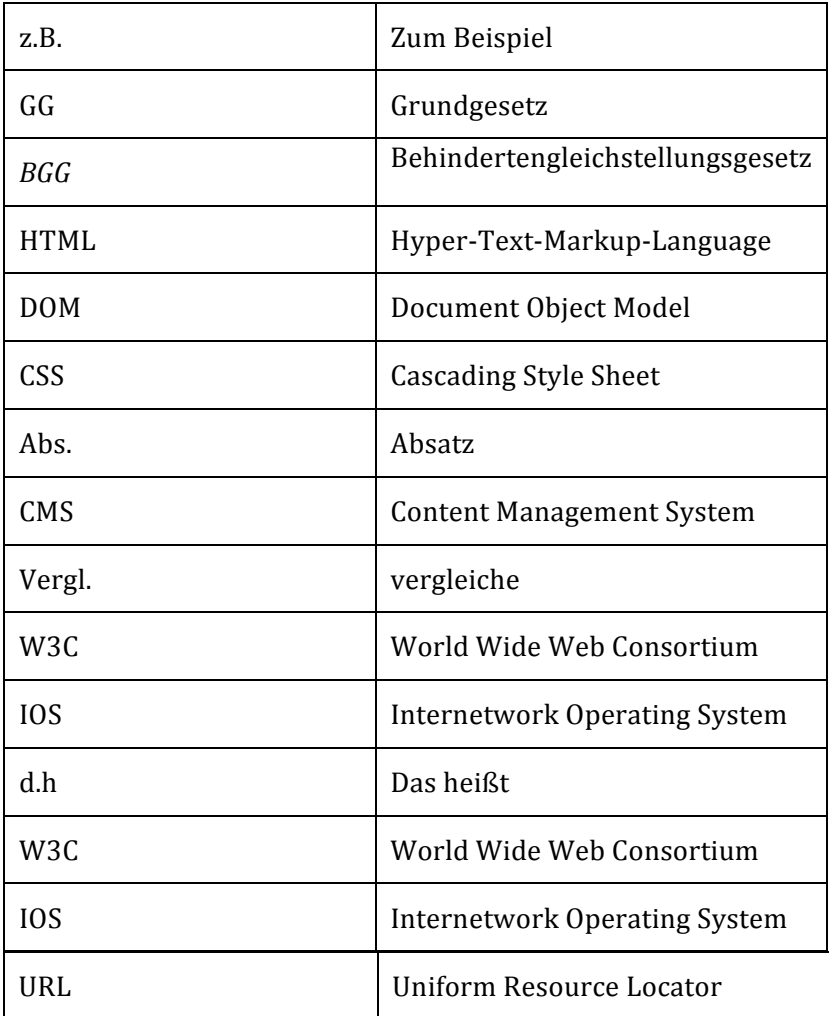

#### Inhaltsverzeichnis

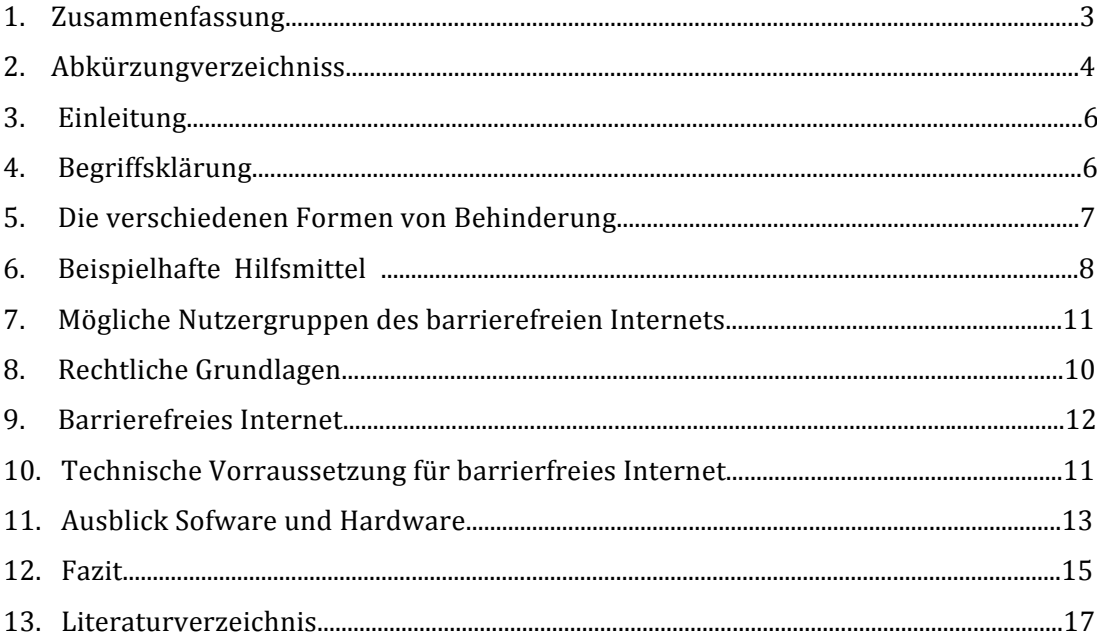

#### **3. Einleitung**

Im Rahmen der Ringvorlesung haben wir einen Vortrag von Herrn Dipl. Inf. Arthur Ortega zum Thema Barrierefreiheit gehört. Da er selbst unter einer Behinderung (Verlust der Augenlichtes) leidet, konnte er gut und anschaulich erklären, wie er den Alltag und den Informationsfluss des Internets meistert. Dinge die für uns selbstverständlich und einfach erscheinen, können für Menschen mit einer Behinderung eine schwere, wenn nicht gar eine nicht zu bewältigende Aufgabe darstellen. Uns wurde deutlich gemacht, dass eine gewisse Barrierefreiheit im Netz gewährleistet sein muss, denn sonst grenzt man Menschen, wie ihn aus. Dass Barrierefreiheit nicht gleichzusetzen ist mit dem Vorliegen einer Behinderung, wird aus folgendem Zitat von Herrn Dpil. Inf. A. Ortega deutlich:

*"Barrierefreiheit ist das Zugänglichmachen von Inhalten für alle. Die Grundprinzipien sind, die Inhalte wahrnehmbar, bedienbar, verständlich und robust zu gestalten. In*  Zukunft wird Barrierefreiheit eine viel höhere Bedeutung im Journalismus bekommen. Journalistische Inhalte wahrzunehmen und zu bedienen, geht über das Lesen und Blättern einer Zeitung weit hinaus und schließt Formen ein, die wir uns heute vielleicht noch gar nicht vorstellen können. Dies bezieht sich nicht nur auf die Endgeräte, sondern auch auf die Situationen, wo diese Inhalte konsumiert oder auch erstellt werden. Barrierefreiheit ist der Schlüssel der Zukunft des Konsums und der Erstellung journalistischer Inhalte."

(Arthur Ortega 17.Oktober 2013 Im Begleitblog zum Studiengang Next Media: URL:http:www.nextmedia-haw.de, aufgerufen am 24.02.2014)

Auf den folgenden Seiten werde ich das Thema Barierfreiheit für die jeweils betroffenen Menschen erläutern und die technischen Implikationen beleuchten. Da das Thema der Barrierefreiheit sehr umfassend ist, erscheint es mir nicht möglich, auf alle Aspekte der Barierfreiheit einzugehen. Deswegen werde ich meinen Fokus auf die technischen Vorraussetzung und die Gestaltung eines Barrierefreien Internets legen. Zunächst werde ich ein paar Begriffe erklären und dann die verschiedenen Arten von Behinderung und rechtliche Grundlagen erläutern und darauf eingehen, warum ich das Thema "Barrierefreies Internet" gewählt habe.

#### **4. Begriffsklärung**

Laut Weist (2012) versteht man unter dem Begriff "Barrierefreies Internet "den freien Zugang zum Internet, insbesondere zum World Wide Web, für alle Menschen. Webseiten sollten demnach so gestaltet werden, dass für jeden Benutzer ein problemloser Zugriff möglich ist. Außerdem gibt es Geräte und Systeme, die sowohl auf Ein- wie auch auf Ausgabeseite helfen, Barrieren zu überwinden und einen komfortablen Zugriff aufs Internet bieten.

Bevor ich dieses Thema weiter erläutern werde möchte ich zunächst die verschiedenen Formen von Behinderung kurz darstellen erläutern und dann im Anschluss die jeweils technischen Vorraussetzungen prüfen.

#### **5. Die verschiedenen Formen von Behinderung**

Im Prinzip kann man ganz grob zwischen vier Arten der Behinderung unterscheiden:

#### *1. Sehbehinderung*

Eine Sehbehinderung kann von einer Sehschwäche bis hin zur völligen Blindheit reichen. Sonderfälle sind Farbenblindheit oder eine sog. Rot - Grün Blindheit. Diese Menschen haben hauptsächlich Probleme mit der Bildschirmausgabe, da sie nicht oder nur mit Schwierigkeiten den Bildschirminhalt erkennen können.

(vergl. URL:http://www.behinderungen.net/behinderungen/sehbehinderung. html, Aufgerufen am 21.02.2014)

#### *2. Hörbehinderung*

Eine Hörbehinderung kann von Schwerhörigkeit bis hin zu Taubheit führen. Diese Menschen müssen noch die geringsten Einschränkungen hinnehmen, da kaum ein Angebot im Internet rein über Töne oder sonstige akustische Ausgaben gesteuert wird.

(vergl. URL: http://www.behinderungen.net/behinderungen/schwerhoerigkeit. html, Aufgerufen am 21.02.2014)

#### *3. Körperbehinderung*

Von einer Körperbehinderung kann jedes Körperteil betroffen sein kann. Für die Bedienung des Computers ist es besonders wichtig, ob die Arme noch vorhanden bzw. benutzbar sind. Sind sie das nicht oder nur eingeschränkt benutzbar, dann müssen Systeme verwendet, die mit anderen Körperteilen bedienbar sind ( z.B. eine Mundmaus).

(vergl. URL: http://suite101.de/article/arten-und-entstehung-von-behinderungena80369, Aufgerufen am 21.02.2014)

#### *4. Die geistige Behinderung*

Die geistige Behinderung zum Schluss schließt auf den ersten Blick eine normale Benutzung des Computers nicht aus. Genauer betrachtet kann das Internet aber auch für geistige behinderte Menschen Probleme aufwerfen. Komplexe Strukturen, schnelle Animation, flackernde Elemente können die Auffassung verhindern und zu Verwirrung führen, die eine weitere Benutzung unmöglich machen.

(Vergl. URL: http://suite101.de/article/arten-und-entstehung-von-behinderungena80369, Aufgerufen am 21.02.2014).

Alle diese Formen von Behinderungen können natürlich auch in Kombination auftreten und welche der folgenden Hilfsmittel dann benötigt werden, ist jeweils individuell abzustimmen.

#### **6. Beispielhafte Hilfsmittel**

Da ich in dieser Arbeit, wie oben schon erwähnt, eine Seitenbegrenzung von zehn Seiten habe, werde ich hier nur eine kurze Auflistung von verschiedenen Möglichkeiten der alternativen Ein -/Ausgaben –Hilfen auflisten. Dabei beziehe ich mich auf folgende Quelle: (vergl. URL: http://www.barrierefreies-webdesign.de/spezial/multimedialeinhalte/technische-hilfsmittel.html, Aufgerufen am 24.02.2014):

#### *Beispiele für Hilfsmittel für Sehbehinderte:*

- Eine Bildschirmlupe ist eine Software für sehbehinderte Menschen, welche die Inhalte des Bildschirms vergrößert.
- Ein kontrastreiches Farbschema ermöglicht Sehbehinderten einen starken Kontrast zwischen Vorder- und Hintergrund, um so die Informationen deutlicher wahrnehmen zu können.
- Ein Screenreader (Bildschirmleseprogramm) ist eine Software, welche einem sehbehinderten oder blinden Benutzer den Zugang zum Internet ermöglicht.
- Braillezeile ist ein Ausgabegerät für Blinde, welches Texte in sog. "Brailleschrift" umwandelt. Damit können Texte über den Tastsinn erfühlt werden.

#### *Hilfsmittel bei körperlicher Behinderung:*

- Eine Bildschirmtastatur ist eine auf dem Bildschirm simulierte Tastatur, welche mit der Maus steuerbar ist.
- Eine Mundmaus ermöglicht Personen mit einer starken Körperbehinderung, welche teilweise nur noch ihren Kopf bewegen können eine spezielle Maus mit dem Mund zu bedienen.
- Eine Joystick-Maus ist ein Eingabegerät, das statt der Maus einen Joystick verwendet. Damit können z.B. auch schwer körperbehinderte Personen den Computer nutzen.

#### **7. Mögliche Nutzergruppen des barrierefreien Internets**

Nicht nur Menschen mit Behinderungen, sondern z.B. auch Senioren und unerfahrene Nutzer bleiben von der Barierfreiheit nicht unberührt. So ist das erstmalige Erlernen der Bedienung eines Computers oder anderen internetfähigem Devices mit den verschiedenen Ein- und Ausgabegeräten auch für Menschen ohne Behinderung nicht einfach. Folgendes Bild stellt den Sachverhalt gut dar (entnommen aus: (URL:http://www.einfach-barrierefrei.net/images/barrierefreiheit360.jpg).

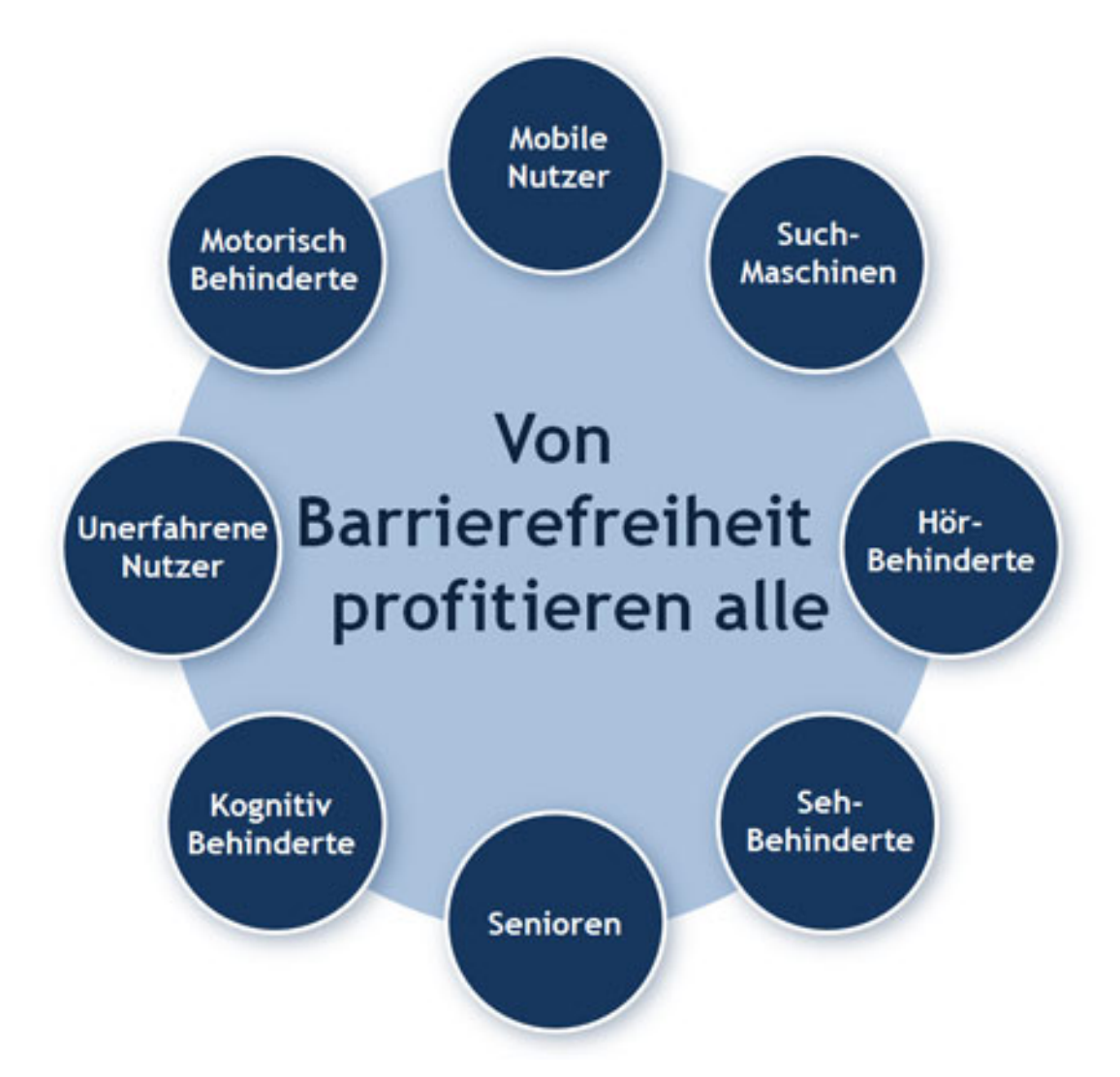

Abbildung 1: Nutzergruppen des Barrierefreien Internets

In Bezug auf die Internetnutzung ist der Begriff der Behinderung demnach zu erweitern! Das heißt die klassische Einteilung in die Beeinträchtigung der Sinne, des Geistes und des Körpers und der Mehrfachbehinderungen, müssen User-orientiert auch andere Gruppen eingeschlossen werden. Dies bedeutet, dass z.B. auch unerfahrene Nutzer, mobile Nutzer und Senioren, auf Barrieren im Internet stoßen. Diese werden durch rechtliche Grundlagen geschützt und im folgenden Kapitel erläutert.

#### **8. Rechtliche Grundlagen**

Dem Gedanken der Barrierefreiheit liegt der Grundsatz des Grundgesetzes nach Gleichbehandlung zugrunde. So hält Artikel 3, Abs. 3 des Grundgesetztes unumstößlich fest, dass niemand wegen einer Behinderung benachteiligt werden darf:

*"Niemand darf wegen seines Geschlechtes, seiner Abstammung, seiner Rasse, seiner*  Sprache, seiner Heimat und Herkunft, seines Glaubens, seiner religiösen oder politischen *Anschauungen benachteiligt oder bevorzugt werden. Niemand darf wegen seiner Behinderung benachteiligt werden."*

(URL: http://www.gesetze-im-internet.de/gg/art\_3.html, Stand: 19.12.2007, Aufgerufen am 24.02.2014)

AM 27. November 2000 hat die Europäische Union die EU-Richtlinie "zur Festlegung eines allgemeinen Rahmens für die Verwirklichung der Gleichbehandlung in Beschäftigung und Beruf" erlassen. Die Richtlinie soll Menschen mit Behinderungen unter anderem vor Diskriminierung in Arbeit und Beruf schützen (vergl. URL: http://www.gesetze-im-internet.de/, Stand: 19.12.2007, Aufgerufen am 24.02.2014).

Der deutsche Gesetzgeber hat mit dem Gesetz zur Gleichstellung behinderter Menschen (BGG) festgelegt, dass Menschen mit Behinderungen auch am Geschehen des Internets in gleicher Weise teilnehmen sollen können wie alle anderen Menschen auch. Das BGG enthält die rechtlichen Grundlagen zu den Anforderungen an eine barrierefreie Homepage. 

Wichtig hierbei ist für die Gestaltung einer Internetseite dabei vor allem § 11 des BGG:

*"Träger öffentlicher Gewalt sind verpflichtet, ihre Internetauftritte so zu gestalten, dass*  sie von Menschen mit Behinderungen grundsätzlich uneingeschränkt genutzt werden *können."*

(URL: http://www.gesetze-im-internet.de/bgg/BJNR146800002, Aufgerufen am 24.02.2014)

Darüber hinaus hat sich die Bundesregierung verpflichtet, durch Zielvereinbarungen darauf hinzuwirken, dass künftig auch gewerbliche Anbieter ihren Internetauftritt barrierefrei gestalten.

#### **9. Techniken für barrierefreies Internet**

Grundvoraussetzung für ein barrierefreies Internet ist der korrekte Einsatz von Webstandards. Das bedeutet, die per (HTML/XHTML) geschriebenen Websites sollten nicht zu aufwendig und unübersichtlich gestaltet werden. Die geforderte strikte Trennung von der Struktur eines Dokuments (DOM) und seiner Darstellung (Design) erreicht man (wie wir bei Herrn Dipl. Inf. S. Kluth gelernt haben) durch den korrekten Einsatz von Cascading Stlyle Sheets (CSS).

Die Grundlegendsten Techniken, um niemanden auszuschließen sind folgende:

• *Skalierbarkeit*

Feste Schriftgrößen können in manchen Browsern eine Barriere darstellen, da sie vom Nutzer nur schwer veränderbar sind. So sollte die Maßeinheit insbesondere für Schriften, aber auch für Bereiche, Abstände usw. relativ sein. so dass der Nutzer die Schrift seinem Sehvermögen anpassen kann.

(Vergl. URL: http://www.barrierefreies-webdesign.de/knowhow/, Aufgerufen am 25.02.2014)

• *Logische Struktur*

Eine logisch vom Quellcode aufgebaute Website sollte die wichtigste Regel für barrierefreie Webseiten sein und man sollte beachten, die HTML-Elemente entsprechend ihrer Bedeutung einzusetzen.

Auch Suchmaschinen werten semantisch richtige und korrekte Webseiten auf, was sich auf ein besseres Suchergebnis auswirken kann. (siehe Abbildung 1) (Vergl. URL: http://www.barrierefreies-webdesign.de/knowhow/, Aufgerufen am 25.02.2014)

• *Positionierung von Elementen*

Bei der Positionierung von Elementen können Tabellenkonstruktionen eingesetzt werden und auch Elemente mit CSS mittels genauer Koordinaten positioniert werden.

Durch die Nutzung von Tabellen kann der Quelltext unnötig lang werden, da auch Bereiche definiert werden müssen, die gar nicht genutzt werden.

Vor allem sollten Tabellen nur verwendet werden, wenn es auch darum geht, tabellarische Inhalte darzustellen, aber nicht, um ein Gestaltungsraster zu erzeugen.

Mittels CSS müssen nur Elemente definiert werden, die auch benötigt werden.

Navigations-Elemente wie Menüs sollten als Liste definiert werden (ul, li) und dann per CSS gestaltet werden. Für einen Blinden ist eine Liste als Inhalts-Index besser zu deuten.

(URL: http://www.barrierefreies-webdesign.de/knowhow, Aufgerufen am 25.02.2014)

• *Bilder für Layoutzwecke*

Oftmals werden Bilder nur für das Design verwendet und nicht für die Informationsvermittlung genutzt. Es ist auch hier zu raten, CSS zum Positionieren von Bildern ein zusetzten, wegen einer gewissen Redundanz, welche bei einer rein mit HTML erstellten Internetseite entstehen kann.

• *Interaktive Schaltflächen per CSS*

Oftmals werden Navigationen-Menüs noch mit Hilfe von JavaScript oder mittels Add-ons/Plug-ins realisiert. Auch dies kann den Quelltext unnötig umfangreich machen und sperrt Benutzer aus, wenn z.B. deren Browser kein JavaScript unterstützt.

Die benötigten Add-ons/Plug-ins nicht installiert sind oder der Nutzer durch eine Behinderung nicht in der Lage ist, die Navigation wahrzunehmen oder zu bedienen.

Bei den meisten Schaltflächen im Internet werden einfach nur Hintergrundfarbe oder -bild sowie Textfarbe und Dekoration ausgetauscht. Dies ist per CSS um ein Vielfaches einfacher und der Quelltext schrumpft. Dies verringert natürlich auch die Dokumentengröße, wodurch zugleich das Transfervolumen kleiner und die Seite schneller geladen werden kann. Durch eine Ausgliederung des Design in eine externe CSS Datei können weitere Verbesserungen in Bezug auf Transfervolumen und Ladezeit erreicht werden, da die Formatierungen nur einmal und nicht bei jedem neuen Aufruf zum User übertragen werden müssen.

(Vergl. URL: http://www.einfach-fuer-alle.de/artikel/zugaenglich, Aufgerufen am 28.02.2014)

(Vergl. URL: http://www.barrierefreies-webdesign.de/knowhow/, Aufgerufen am 28.02.2014)

#### 10. Technische Vorraussetzung im Internet

Eine Internetseite wird normalerweise rein visuell wahrgenommen und in der Regel mit der Maus navigiert. Von daher können sich die Wenigsten vorstellen, wie ein Blinder eine Seite überhaupt "lesen" und über die Tastatur steuern kann. Ziel muss es sein, eine einwandfreie Darstellung bei korrekter Wiedergabe der Inhalte über Screenreader, mit Hilfe der Tastatur bereit zu stellen.

• *Infrastruktur der Nutzer*

Um überhaupt mit einem Computer arbeiten zu können, benötigen Blinde eine spezielle Software, einen sogenannten Screenreader, der Signale am Bildschirm erkennt, interpretiert und entsprechend ausliest. So, wie es uns Herr Ortega mit seinem Smart-Phone demonstriert hat. Die Ausgabe erfolgt dann über die Soundkarte des Devices.

*(*Vergl. URL: http://d-nb.info/993122183/34, Stand: 19.12.2007, Aufgerufen am 27.02.2014*)*

#### *Technisches Gerüst*

Viele der für die Barrierefreiheit geforderten Grundvoraussetzungen werden bereits durch den Einsatz von CMS heute erfüllt. Dies gilt wie schon erwähnt durch die Trennung von Layout und Inhalt, die allein schon durch die erwünschte

Editierbarkeit der Seiten gegeben sein muss. Auch übersetzt das CMS Textzeichen in HTML -Code, die wiederum standardmäßig von Screenreadern als Überschriften, Zitate oder Listen ausgelesen werden können.

(Jan Eric Hellbusch, URL: http://aktuell.de.selfhtml.org/artikel/design/barrierefrei/, aufgerufen am 25.02.2014)

#### *Zugang & Steuerung über die Tastatur*

Ziel hierbei sollte es sein einige wenige Shortcuts als Standard zu etablieren, die nicht nur seitenspezifisch, sondern möglichst im gesamten Internet gelten und eingesetzt werden sollten.

Kaum ein Browser gibt vom Anbieter bereitgestellte Shortcuts automatisch aus. Das bedeutet, dass die einzelnen Shortcuts explizit dargestellt werden müssen. Die Empfehlung des W3C, Buchstaben, die als Kürzel dienen, auf den Webseiten zu unterstreichen, löst jedoch bei Screenreadern Probleme beim Auslesen der Textinformationen aus. The contract of the contract of the contract of the contract of the contract of the contract of the contract of the contract of the contract of the contract of the contract of the contract of the con

Der Nutzer muss seitenspezifisch auf alle eingesetzten Shortcuts hingewiesen werden, damit er die Seite über die Tastatur steuern kann.

(Jan Eric Hellbusch, URL: http://aktuell.de.selfhtml.org/artikel/design/barrierefrei/, Aufgerufen am 25.02.2014)

#### *Einsatz von Flash*

Flash unterstützt noch keine automatisierte Auszeichnung von Überschriften, Listen und Zitaten in Form von Codes, die Screenreader auslesen können. Aber auch die verschiedenen Betriebssysteme stellen Barrieren dar. So ist Flash für einen IOS Nutzer nicht erhältlich.

(Jan Eric Hellbusch, URL: http://aktuell.de.selfhtml.org/artikel/design/barrierefrei/, Aufgerufen am 25.02.2014)

#### *Einsatz von Tabellen*

Bei der Verwendung von Datentabellen ist zu beachten, dass die Inhalte der Tabelle über eine die verschiedenen Ausgabemedien nur linear (hintereinander) ausgegeben werden können. Das heißt die spezifische Anordnung in der Tabelle kann durch das Ausgabemedium nicht entsprechend wiedergegeben werden. So kann es sein, dass ein blinder Nutzer das Verhältnis verschiedener Inhalte zueinander nicht verstehen kann. Von daher sollten Spalten und Reihenüberschriften in Datentabellen eingesetzt werden,

um eine optimale Lesbarkeit für die Screenreader zu garantieren. (Jan Eric Hellbusch, URL: http://aktuell.de.selfhtml.org/artikel/design/barrierefrei/, Aufgerufen am 25.02,2014)

#### *Einsatz von Formularen*

Ein Online-Formular besteht normalerweise aus mehreren Formularfeldern mit der dazugehörenden Beschriftung. Die Beschriftung von Eingabefeldern sollte in unmittelbarer Nähe erfolgen, damit es nicht zu Fehleingaben kommen kann. Bei der technischen Umsetzung der Formulare sollte berücksichtigt werden, dass die Bedienung von Formularen und die Nutzung der Funktionen mit einer Vielzahl von Eingabegeräten erfolgen kann. (siehe Liste alternative Eingabegeräte).

Einzelne Bereiche eines Formulars müssen als logische Einheiten strukturiert werden. Neben Struktur und technischer Umsetzung gelten natürlich auch allgemeine Aspekte der Usability. Feedback und Fehlermeldungen beim Ausfüllen eines Formulars sollten für alle Nutzer eindeutig gekennzeichnet werden und dabei die technischen Anforderungen von Screenreadern berücksichtigen.

(Jan Eric Hellbusch, URL: http://aktuell.de.selfhtml.org/artikel/design/barrierefrei/, Aufgerufen am 25.02,2014)

(Vergl. URL: http://www.barrierefrei-info.de/site/DE/int/05/05\_container.php, Aufgerufen am 26.02.2014)

#### **11. Ausblick**

In dem Bereich der Software liegt die Zukunft bei einer intelligenten Interaktion. Die Künstliche -Intelligenz-Forschung wird in diesem Bereich weiter Fortschritte machen. Auch bei der Sprachausgabe sind Verbesserungen möglich. Eine Spracheingabe, die möglichst fehlerfrei funktioniert und Befehle in jeder natürlichen Sprache versteht, würde eine einfache und entspannte Steuerung per Sprache ermöglichen. Es ist dann nicht mehr nötig, übertrieben deutlich zu sprechen oder bestimmte Befehle zu erlernen, um den Rechner zu steuern, somit wären zwei Hauptkritikpunkte an Spracherkennungssoftware behoben.

Ein deskriptives Vorlesen würde ermöglichen nicht nur Texte vorzulesen, sondern auch beschreibend wiederzugebend, was auf dem Bildschirm gerade angezeigt wird. Hierzu ist intelligente Technik notwendig, die Bildschirminhalte und Bilder erkennt und verarbeitet. Dieser Technik, die schon im Smart-Phone verwendet wird, gehört meiner Meinung nach die Zukunft.

Daneben können die Anbieter sowieso eine ganze Menge tun, indem sie möglichst barrierefreie Internetseiten gestalten, die mehr auf Information und Inhalte statt auf das Design achten. Eine weitere Möglichkeit wäre die verstärkte Gestaltung von speziellen Seiten für Behinderte. Hier stellt sich aber die Frage, ob dies überhaupt gewollt ist. Denn durch die Gestaltung von speziellen Seiten schließt man Behinderte von den Seiten wieder aus, die man ihnen eigentlich zugänglich machen wollte.

Im Bereich der Hardware wird sehr viel entwickelt und geforscht. Es kommen laufend neue Hilfsmittel auf den Markt. Und damit werden mehr und mehr Barrierefreie Zugänge für Behinderte und unerfahrene User geschaffen.

#### **12. Fazit**

Im Fazit kann man sich zuerst einmal die Frage stellen, wer überhaupt für einen barrierefreien Zugang zu sorgen hat. Muss der Anbieter dafür sorgen, dass jeder sein Angebot benutzen kann oder ist der Benutzer selber dafür verantwortlich, wenn er ein Angebot gerne benutzen möchte. Ich glaube, dass hier beide Seiten die Verantwortung tragen. Der Anbieter sollte möglichst viele Kunden binden wollen und damit müsste er für einen barrierefreien Zugang sorgen, sonst schließt er Kunden aus. Andererseits kann man auch nicht bei jedem Anbieter erwarten, dass er den Wohltäter spielt und mehrere Versionen seiner Seite ins Netz stellt. Es gibt vernünftige Lösungen und ich denke es ist zu vertreten, dass auch der Benutzer einen gewissen Aufwand treiben muss, wenn er gerne das Internet nutzen möchte.

Bei den alternativen Ein- und Ausgabegeräten gibt es eine Vielzahl von Techniken die eigentlich allen Menschen, ganz gleich welche Behinderung vorliegt, auf irgendeine Art einen Zugang zum Internet ermöglichen müssten. Um auf die Vielzahl an Barrieren der Mobilen-Nutzung einzugehen reichte der Umfang von zehn Seiten leider nicht aus.

Barrieren im Internet sind immer relativ, d.h. für z.B. den Blinden haben wir mittels der oben beschriebenen Hilfsmittel freien Zugang zum Internet, für den unerfahrenen Nutzer gibt es aber weitere Barrieren. Für einen grundsätzlich barrierefreien Zugang zum Internet müssen mehr als die, in dieser Arbeit erwähnten Hilfsmittel und Möglichkeiten, ergriffen werden. So ist es meiner Meinung nach sinnvoll schon früh den Umgang mit Computer und Internet zu erlernen, um so die zahl der unerfahrenen Nutzer zu minimieren. Des Weiteren sind Fortbildung und Schulungs-Maßnahmen für Senioren eine sinnvolle Idee.

#### **13. Literaturverzeichnis**

Alle Internet Quellen sind, am 28.02.2014, das letzte mal besucht worden.

- Barrierefreies Internet Portal, URL: www.barrierefreiesinternet.de,
- Einfach barrierefrei, URL: http://www.einfachbarrierefrei.net/verstehen/hilfsmittel
- Weist, Daniel (2012) Accessibility-Barrierefreies Internet: Hintergründe, Technik, Lösungen für Menschen mit Behinderung. AV Akademikerverlag.
- Ralph Klein: Barrierefreie Gestaltung von Benutzungsoberflächen. In: Display. 9, 1994, S. 93-110.
- Franz-Josef Hanke: 10 Jahre AKBI. Arbeitskreis Barrierefreies Internet Martin Stehle: Barriere-ARM. Fraunhofer Institut Angewandte Informationstechnik
- Der sinnvolle Einsatz von JavaScript (Artikel auf SelfHTML.org)
- Jon Galloway, Phil Haack, Brad Wilson, K. Scott Allen: Professional ASP.NET MVC 3, S. 9 Online
- Ben Caldwell: Michael Cooper: Loretta Guarino Reid: Gregg Vanderheiden: Web Content Accessibility Guidelines (WCAG) 2.0. W3C,
- Neuer Webstandard für Barrierefreiheit WCAG 2.0 verabschiedet
- EEurope Eine Informationsgesellschaft für alle, Tätigkeitsberichte der EU
- Jan Eric Hellbusch, URL: http://aktuell.de.selfhtml.org/artikel/design/barrierefrei
- URL: http://www.w3.org/TR/2008/REC-WCAG20-20081211/

#### **Versicherung über Selbstständigkeit**

Hiermit versichere ich, dass ich die vorliegende Arbeit ohne fremde Hilfe selbstständig verfasst und nur die angegebenen Hilfsmittel benutzt habe.

Hamburg, den 28.02.2014 Robin Quitmann